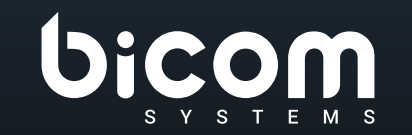

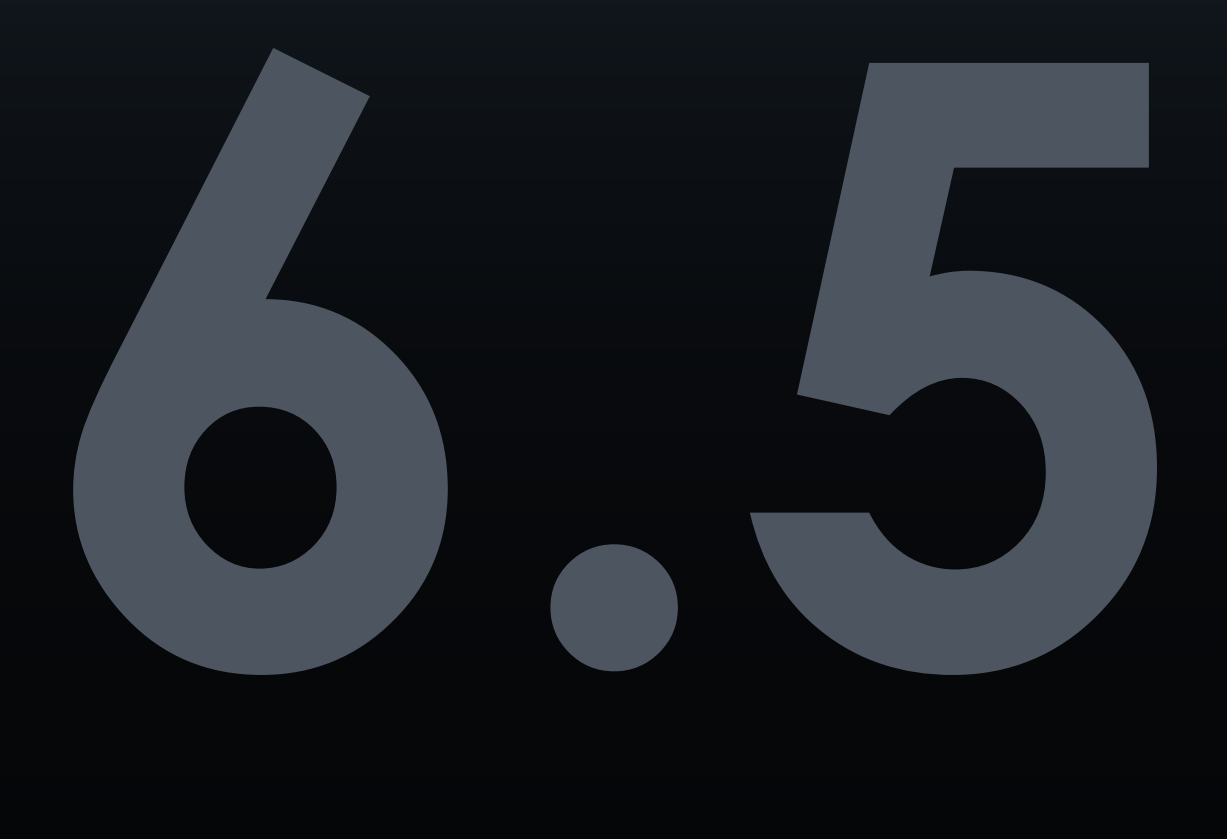

DATASHEET **Communicator**

# VERSIONE: 14 MARZO 2022

### **Indice**

- [Sistema operativo supportato](#page-3-0)
- [Requisiti minimi](#page-3-0)
- [Modulo telefonico](#page-3-0)
- [Operazioni di base del telefono e controllo delle chiamate](#page-4-0)
- [Unified Communications funzionalità](#page-5-0)
- [Funzionalità di conferenza](#page-8-0)

### **Communicator**

Una potente applicazione desktop e mobile progettata specificamente per portare le comunicazioni aziendali a un livello completamente nuovo. Il suo scopo principale è semplificare e migliorare la tua esperienza di comunicazione quotidiana. Contiene tutto ciò di cui hai bisogno per una collaborazione di successo con il tuo personale, inclusi messaggistica, conferenze, CRM accesso, fax, funzionalità di condivisione file e tutto ciò all'interno di un'unica e completa interfaccia dell'applicazione desktop.

## <span id="page-3-0"></span>**Sistema operativo supportato**

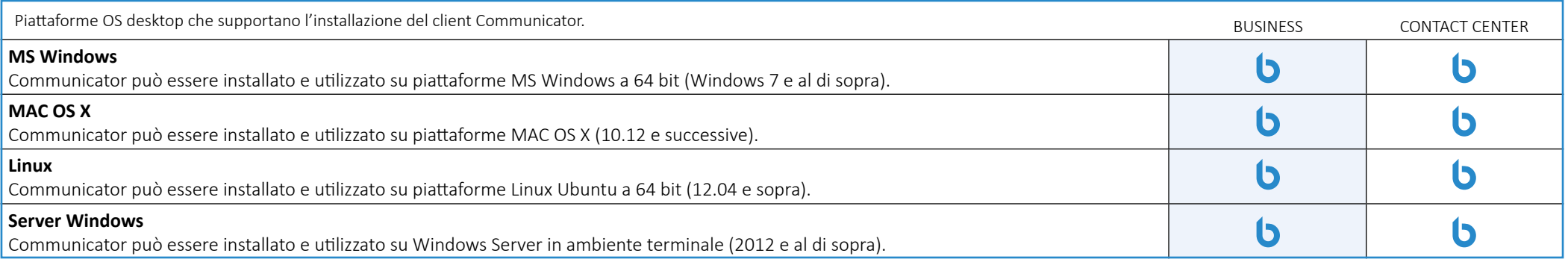

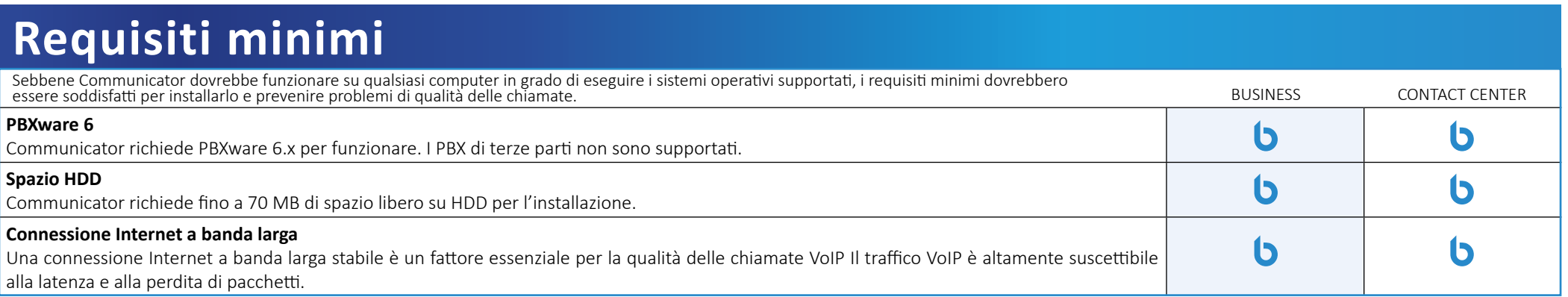

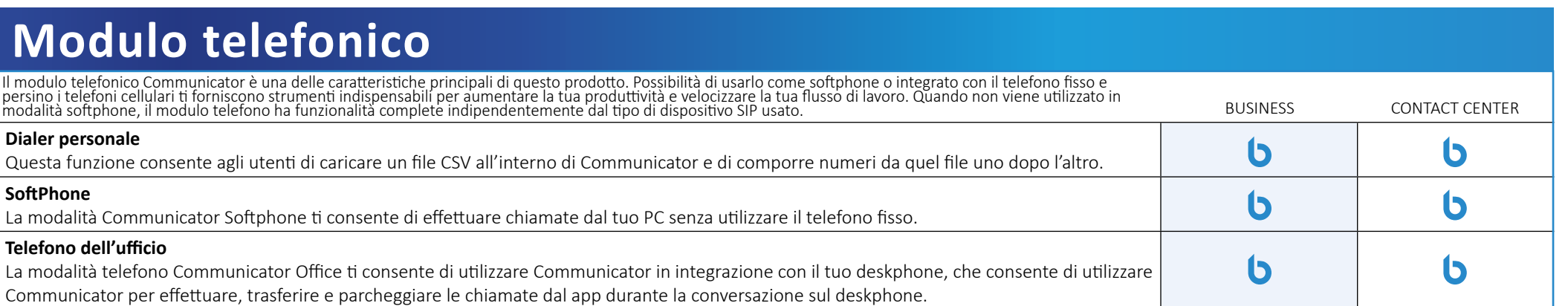

<span id="page-4-0"></span>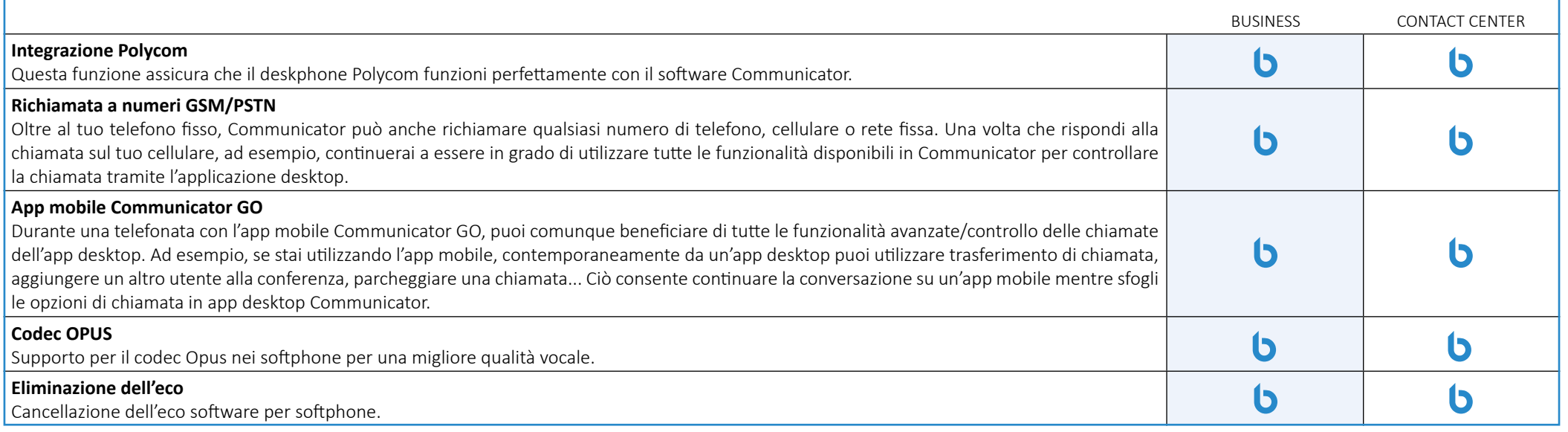

### **Operazioni di base del telefono e controllo delle chiamate**

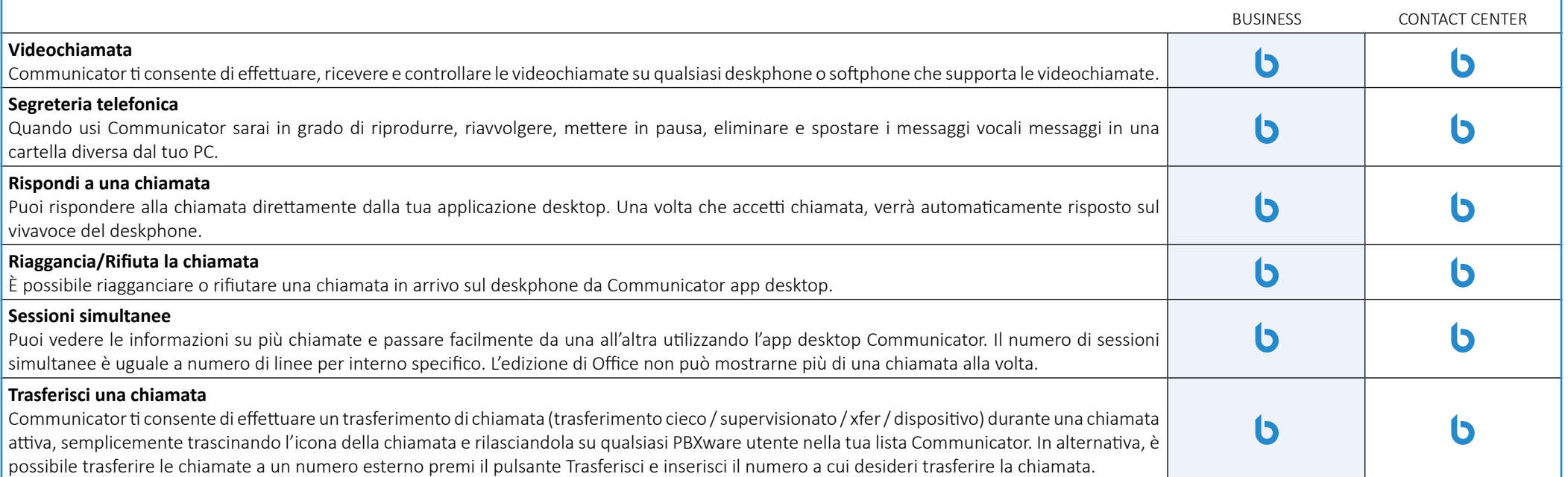

<span id="page-5-0"></span>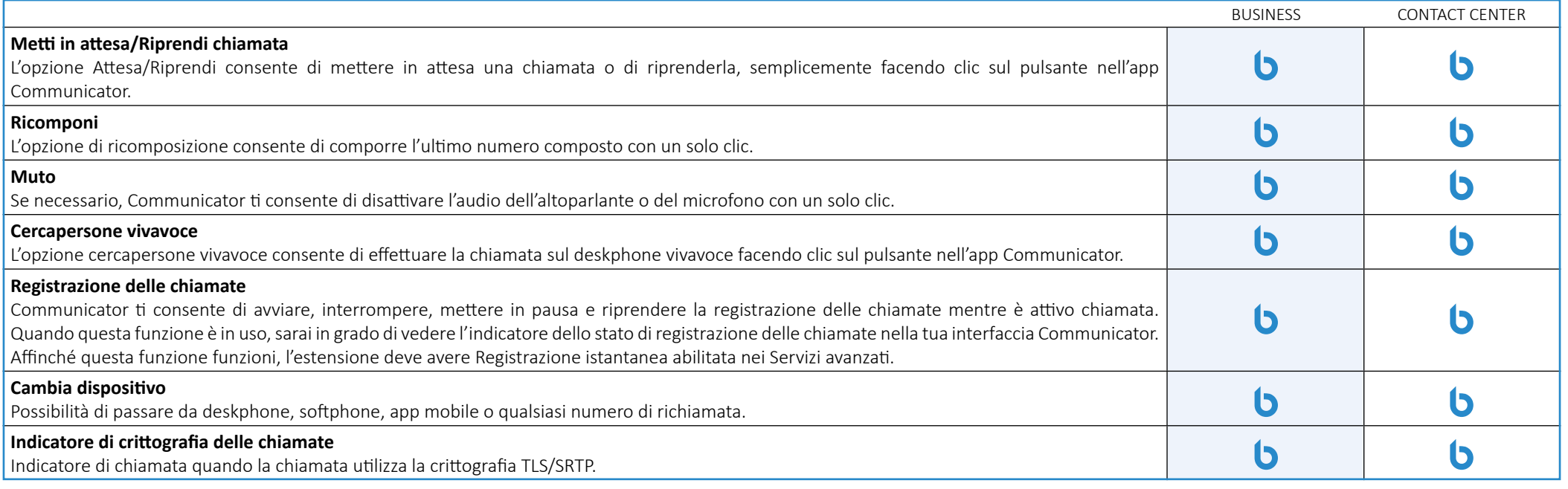

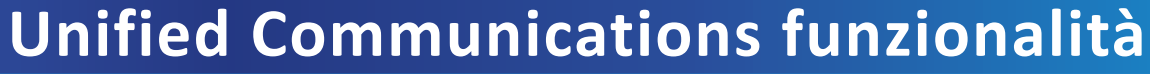

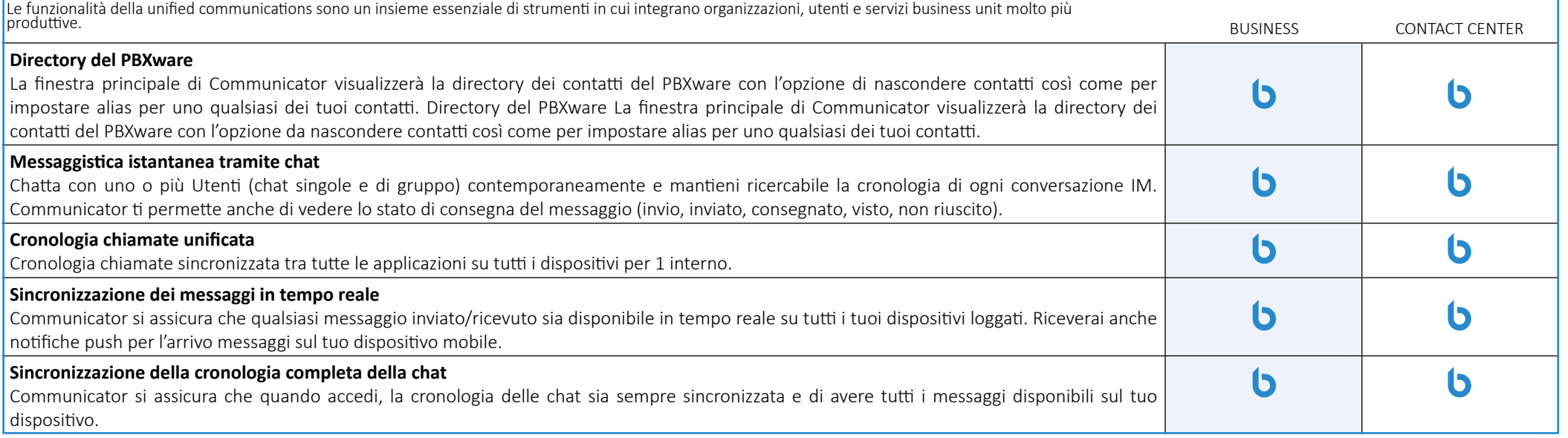

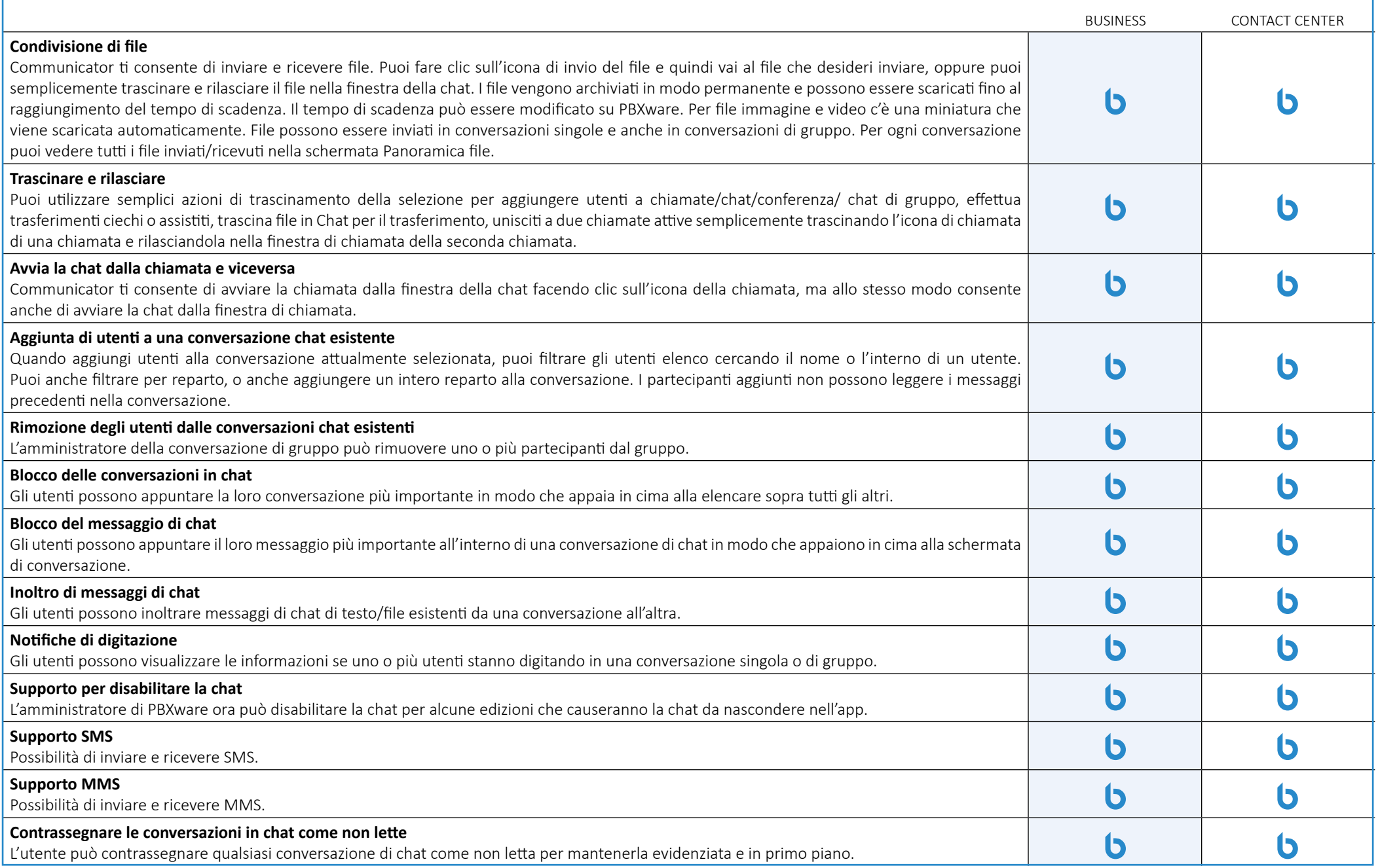

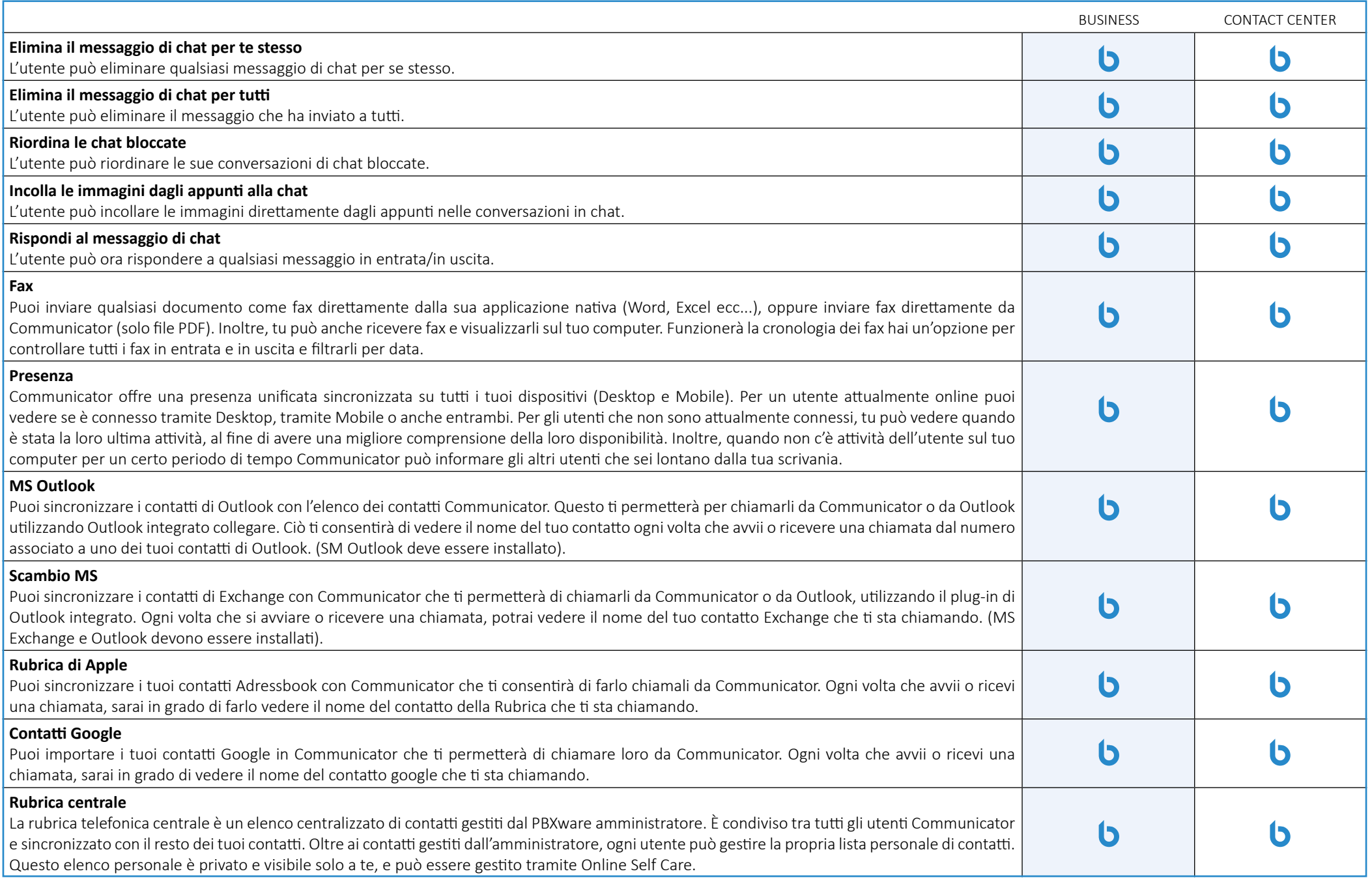

<span id="page-8-0"></span>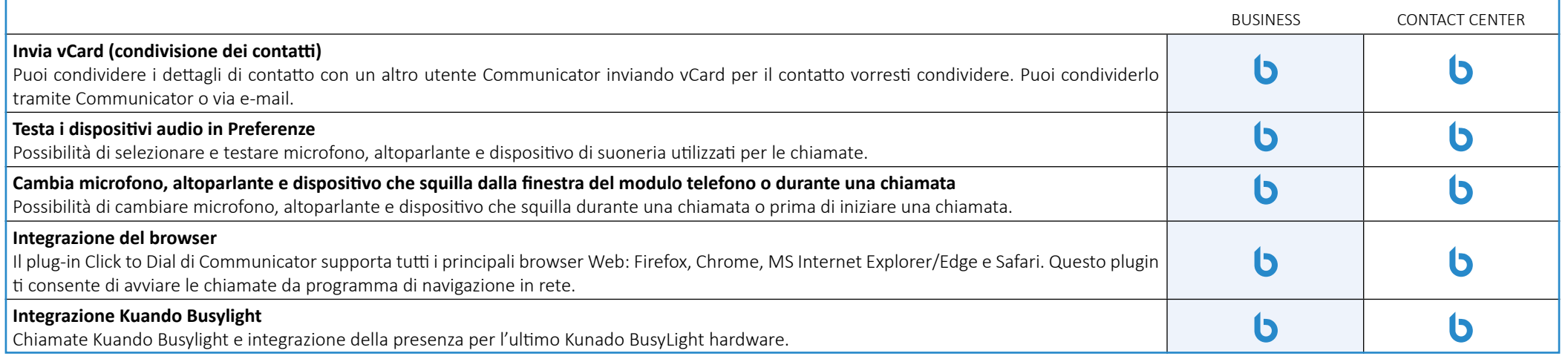

### **Funzionalità di conferenza**

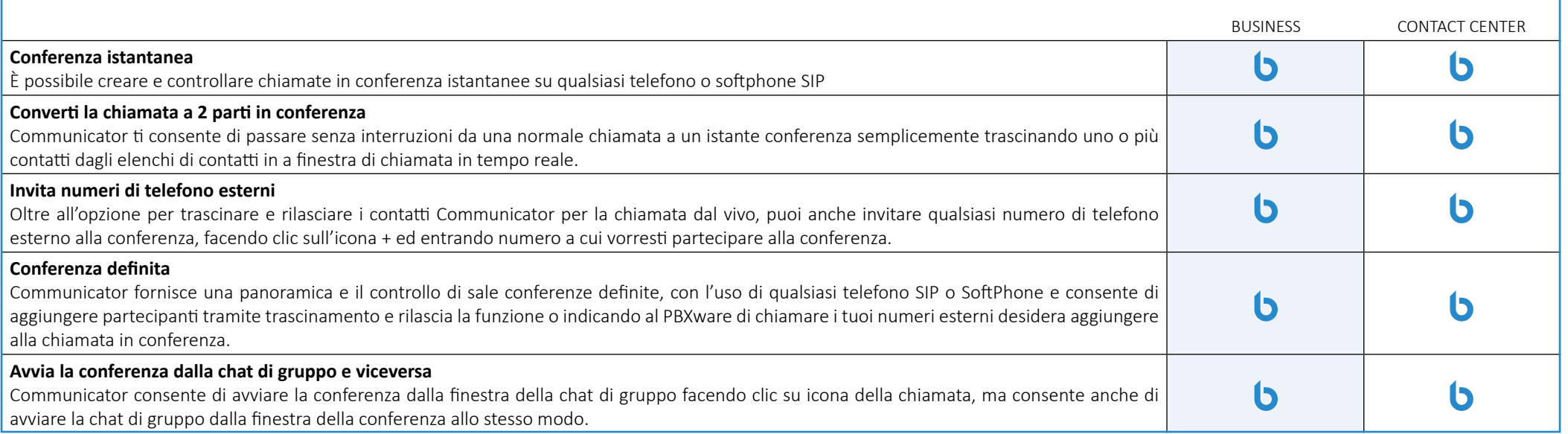

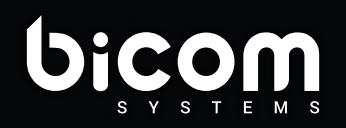

Via M. Curie 3, Castelfiorentino 50051 (FI) info@bicomsystems.it +39 0571 1661119

www.bicomsystems.it

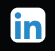